Directions: Highlight "Enter here:" Type your responses. Save as you work. Name: Date:

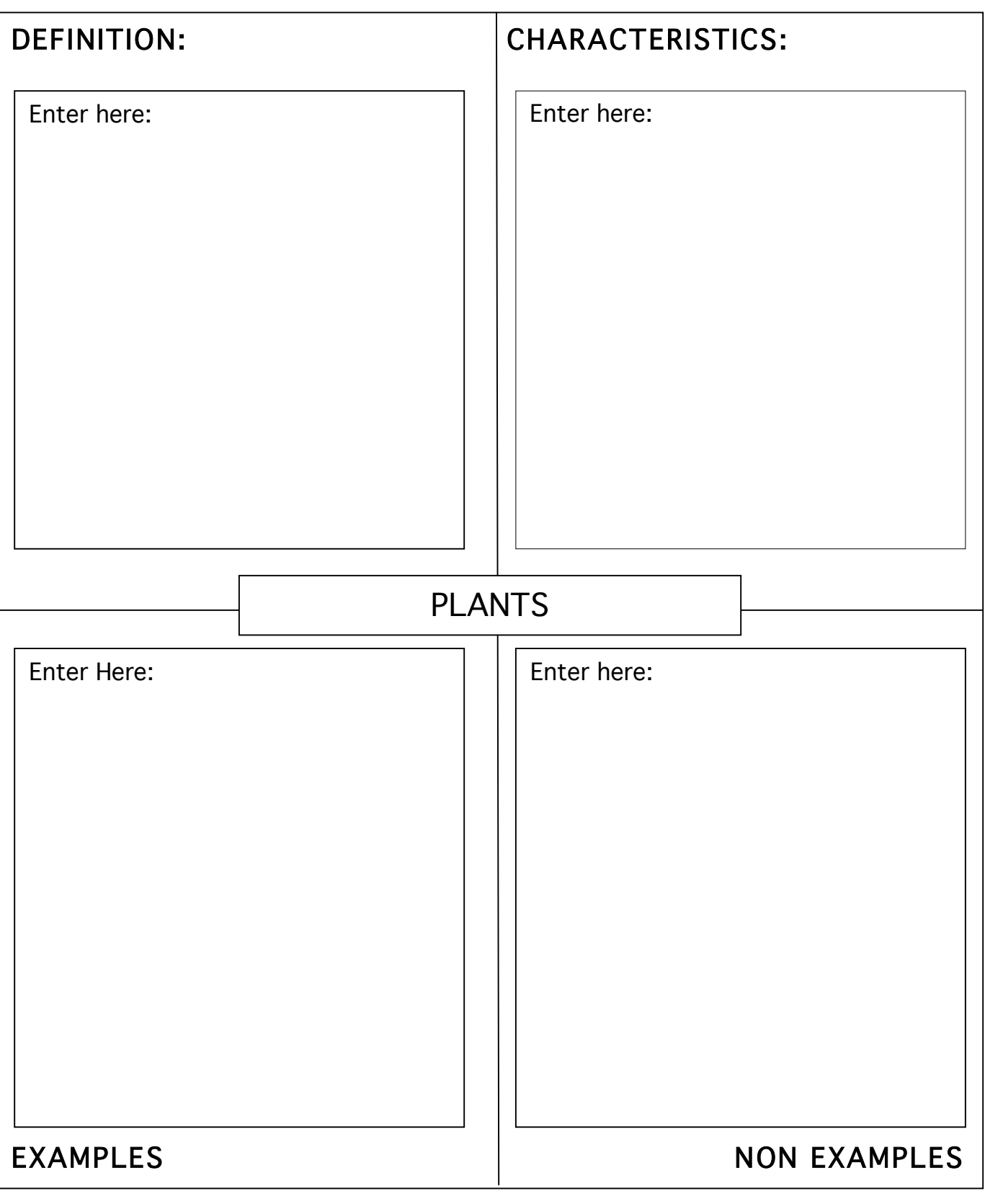

Frayer Model Tutorial -

http://www.longwood.edu/staff/jonescd/projects/educ530/aboxley/graphicorg/fraym.htm